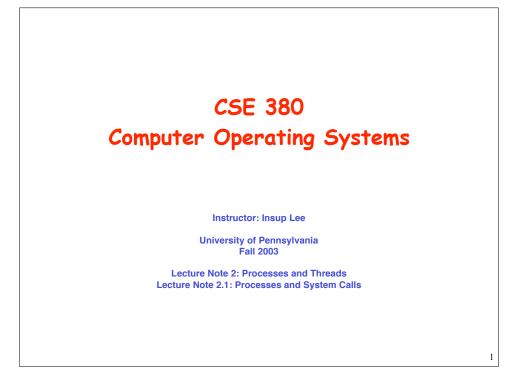

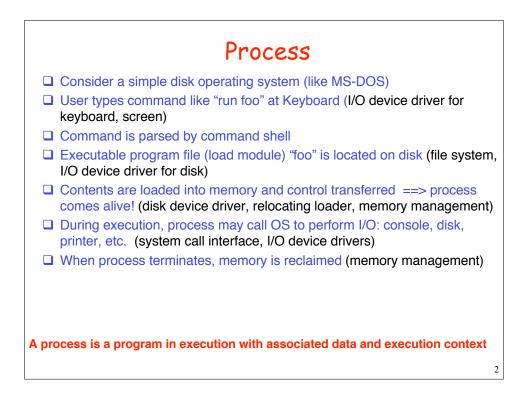

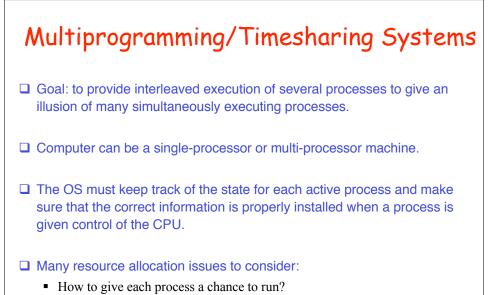

- How is main memory allocated to processes?
- How are I/O devices scheduled among processes?

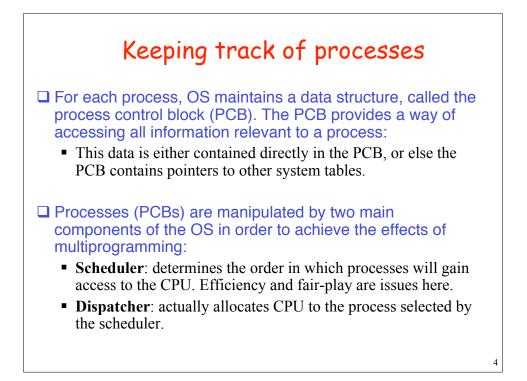

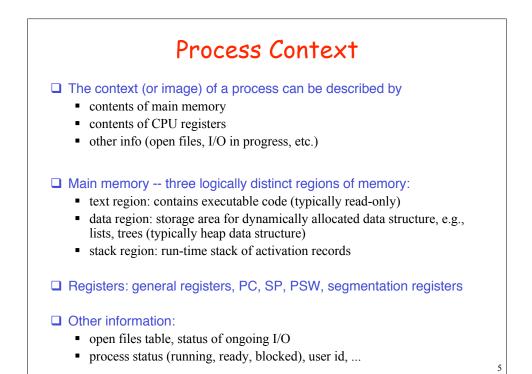

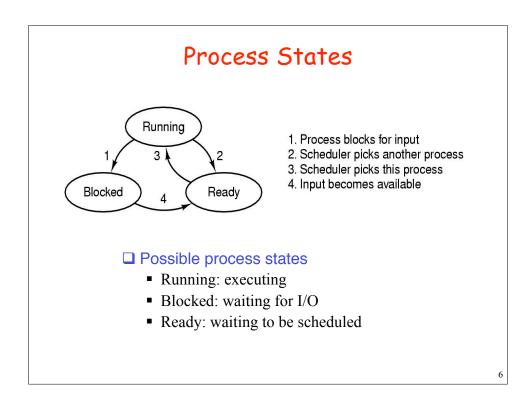

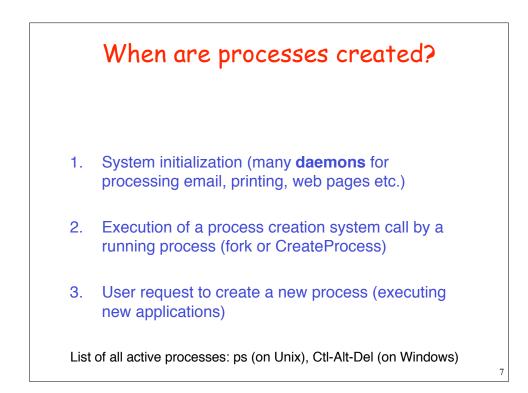

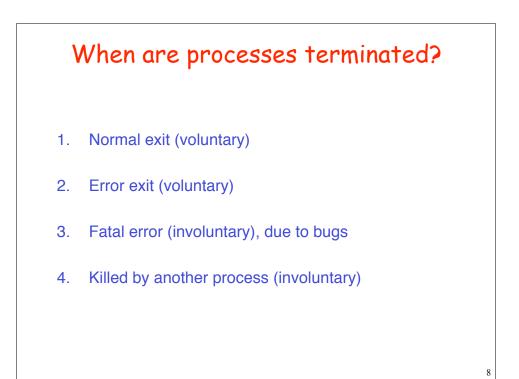

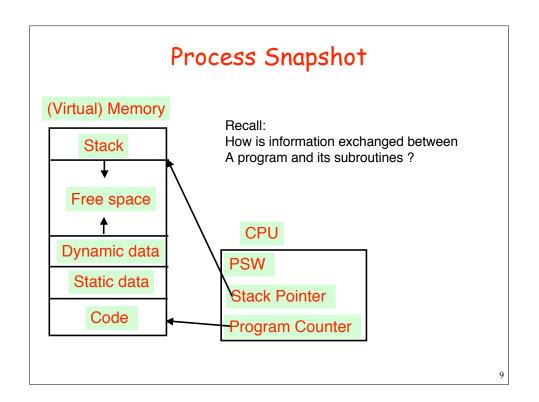

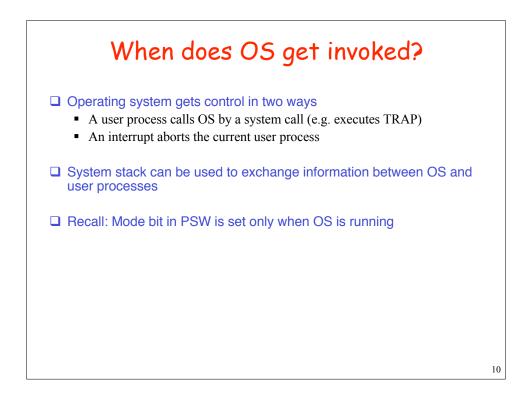

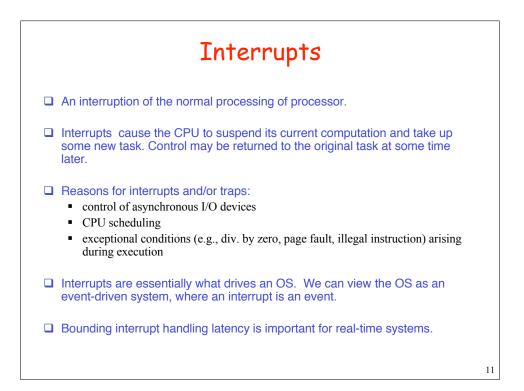

| Interrupt Handling  |                                                                                                    |
|---------------------|----------------------------------------------------------------------------------------------------|
| The servicing of an | interrupt is known as interrupt handling.                                                                                          |
|                     | ated with each type of interrupt. When an interrupt occurs, the ger is supplied to the OS usually by the hardware (in a register). |
|                     | a table, known as the interrupt vector, that associates each e starting address of its service routine.                            |
| Example interrupt v | ector:                                                                                                    |
| Interrupt No.       | Interrupt Handler                                                                                                    |
| 0                   | clock                                                                                                    |
| 1                   | disk                                                                                                    |
| 2                   | tty                                                                                                    |
| 3                   | dev                                                                                                    |
| 4                   | soft                                                                                                    |
| 5                   | other                                                                                                    |
|                     |                                                                                                    |
|                     | 12                                                                                                    |

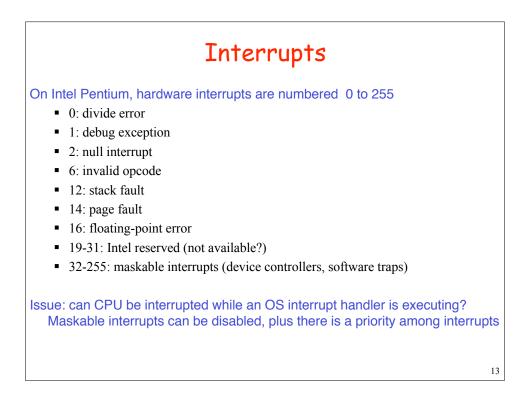

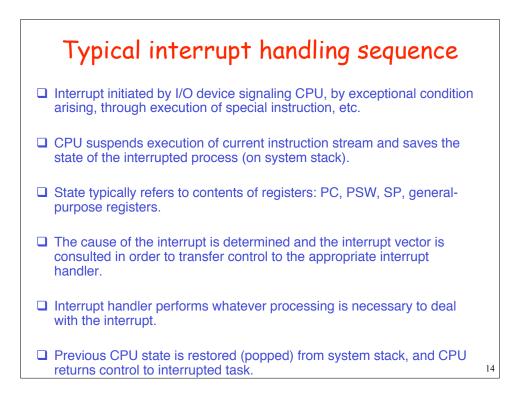

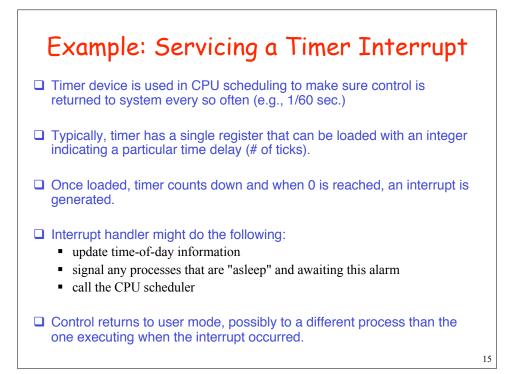

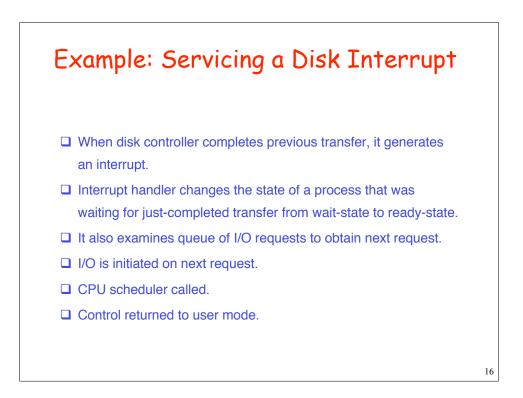

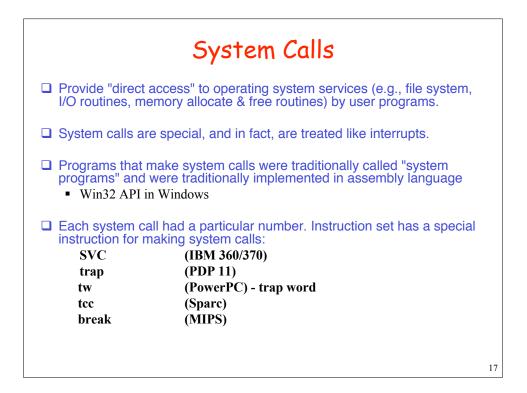

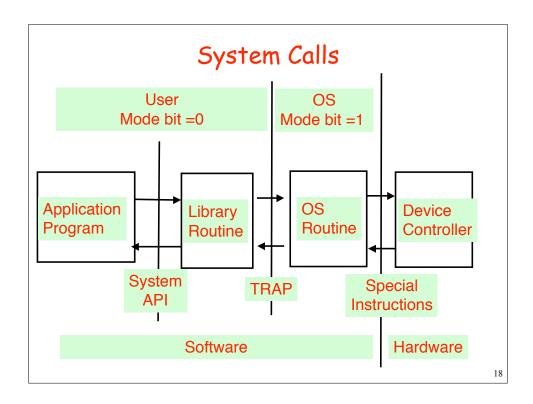

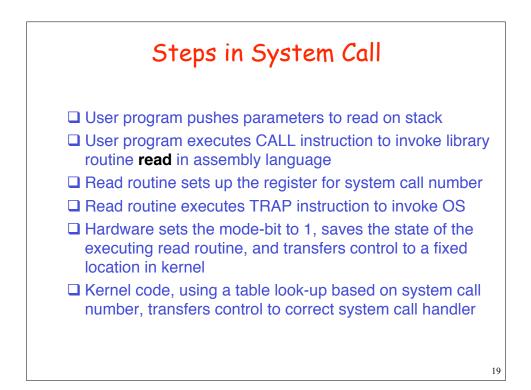

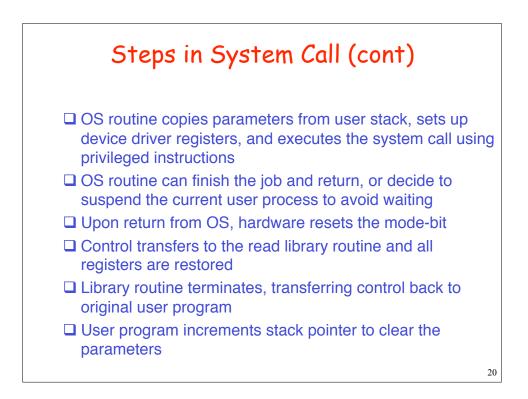

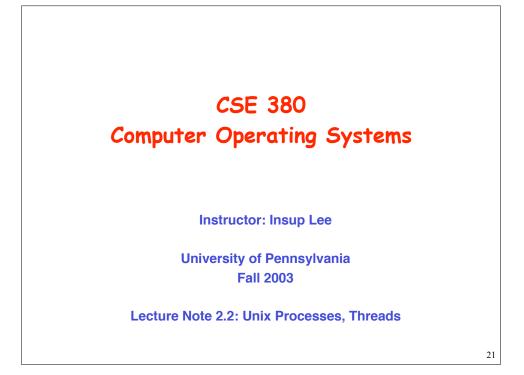

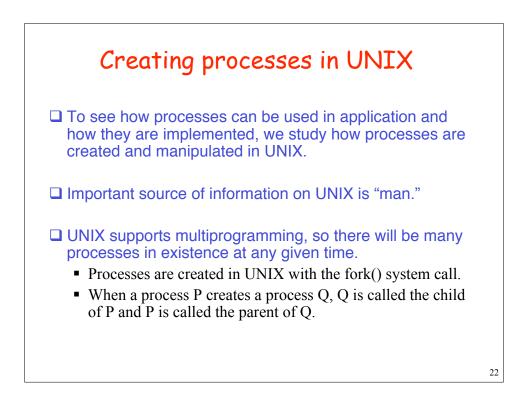

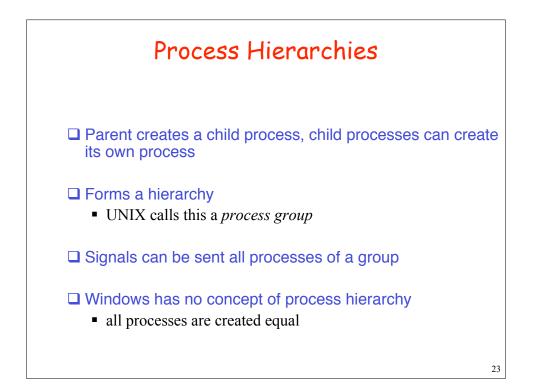

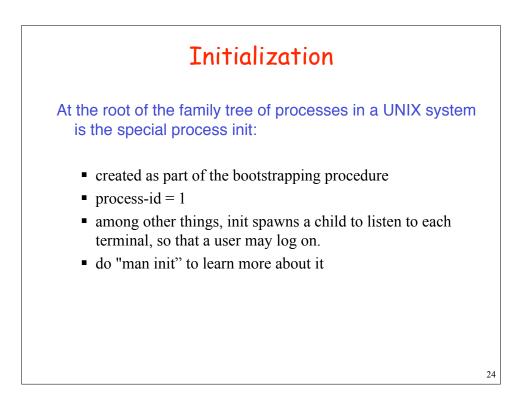

# **UNIX Process Control**

UNIX provides a number of system calls for process control including:

- fork used to create a new process
- exec to change the program a process is executing
- exit used by a process to terminate itself normally
- abort used by a process to terminate itself abnormally
- kill used by one process to kill or signal another
- wait to wait for termination of a child process
- sleep suspend execution for a specified time interval
- getpid get process id
- getppid get parent process id

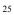

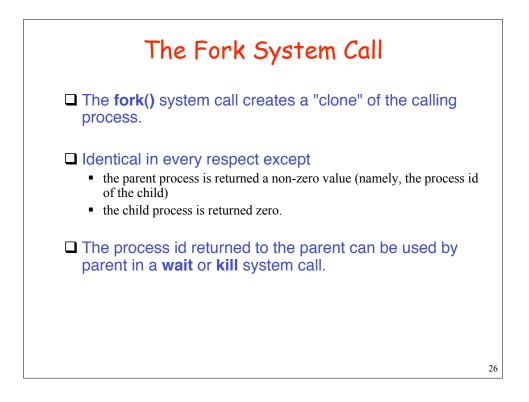

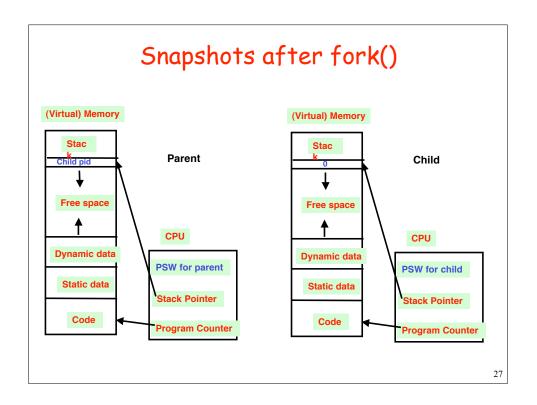

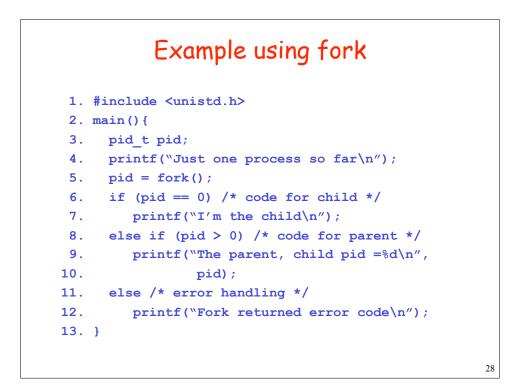

### Sample Question

```
main() {
    int x=0;
    fork();
    x++;
    printf("The value of x is %d\n", x);
}
What will be the output?
```

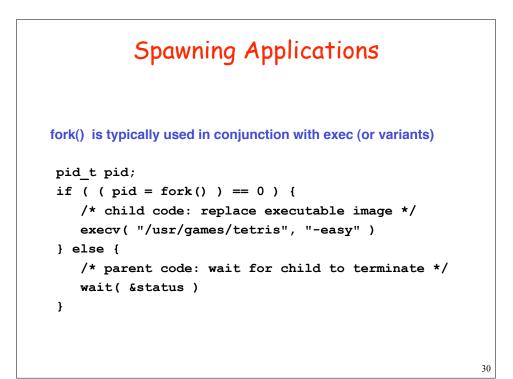

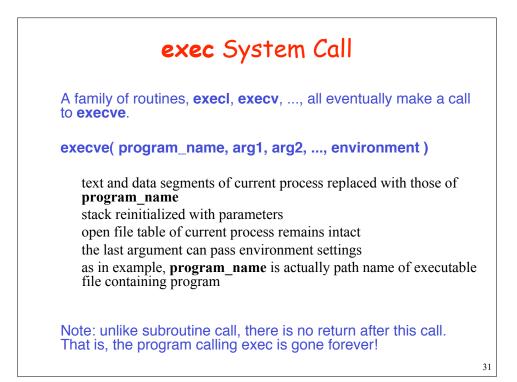

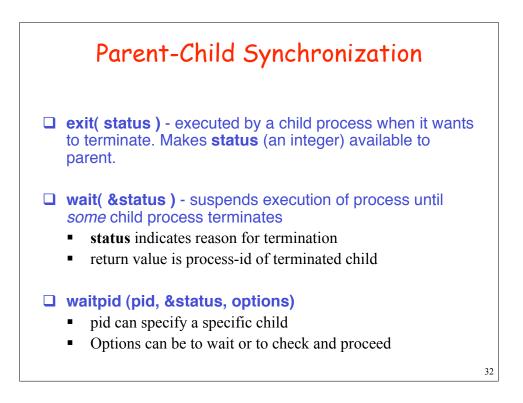

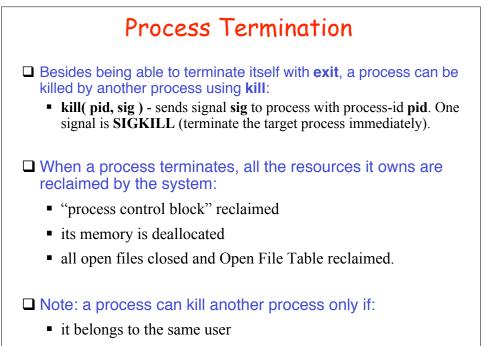

super user

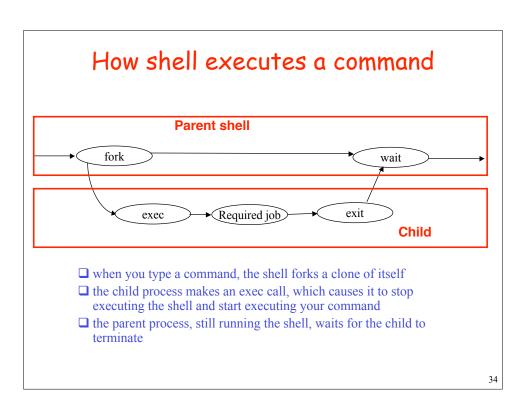

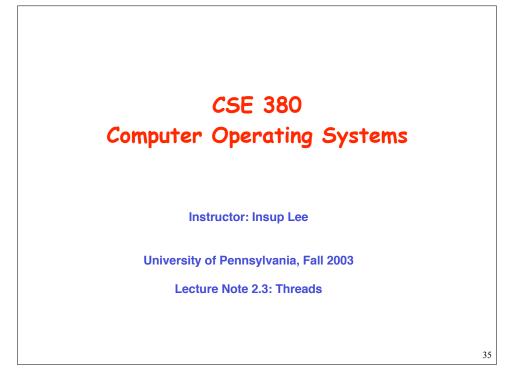

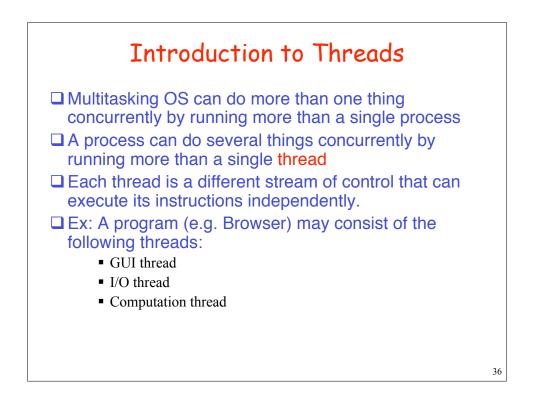

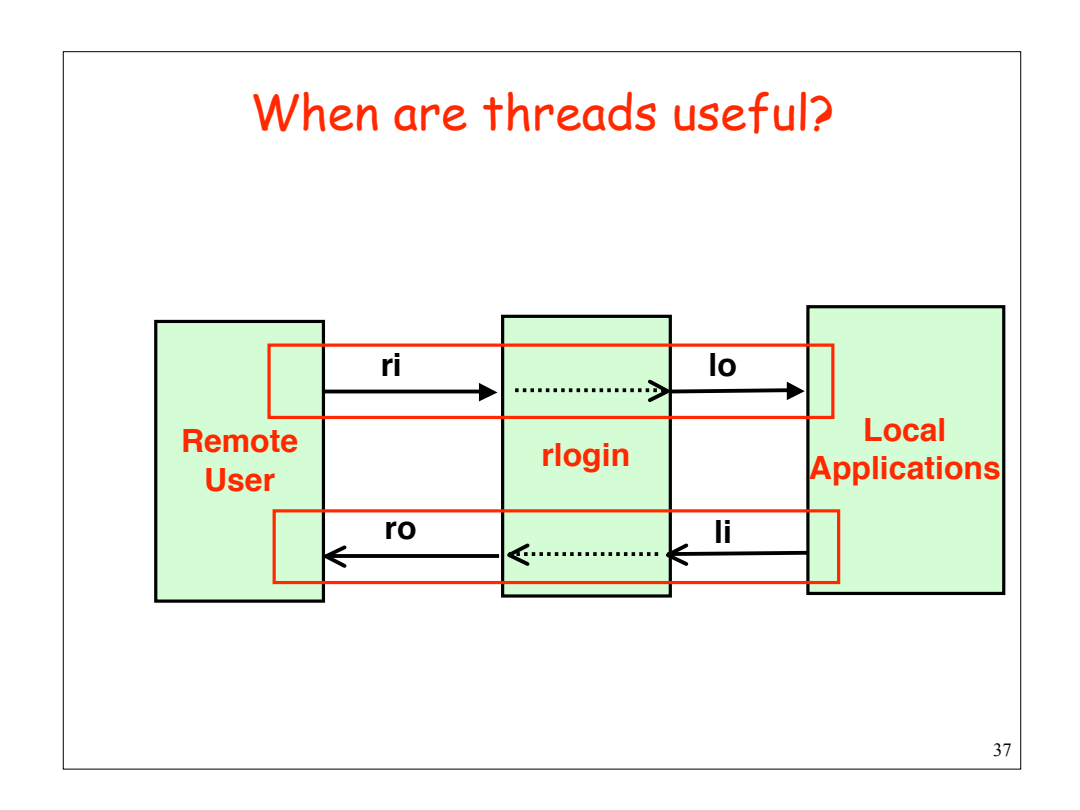

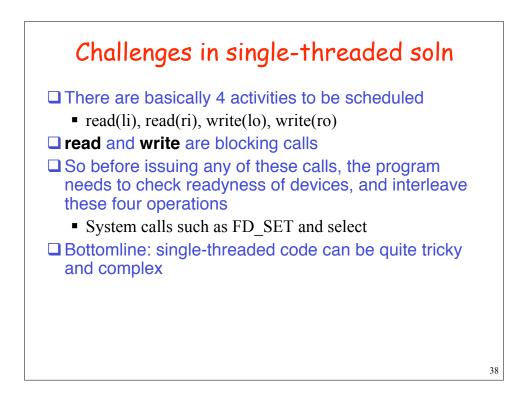

#### Solution with Threads outgoing(int li, ro){ incoming(int ri, lo) { int d=0; int d=0; char b[MAX]; char b[MAX]; int s; int s; while (!d) { while (!d) { s=read(li,b,MAX); s=read(ri,b,MAX); if (s<=0) d=1; if (s<=0) d=1; if (write(ro,b,s)<=0)</pre> if $(write(lo,b,s) \le 0)$ d=1; d=1;} } } } 39

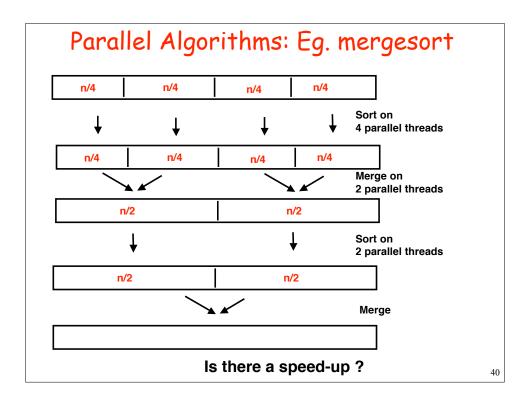

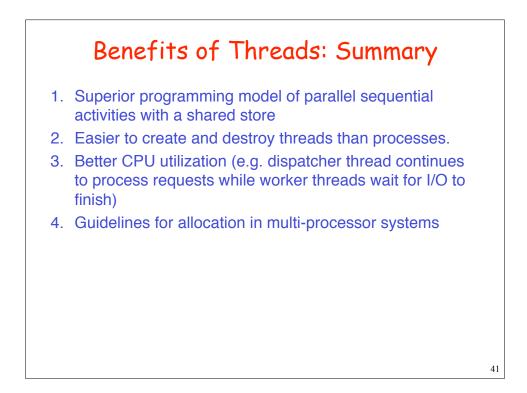

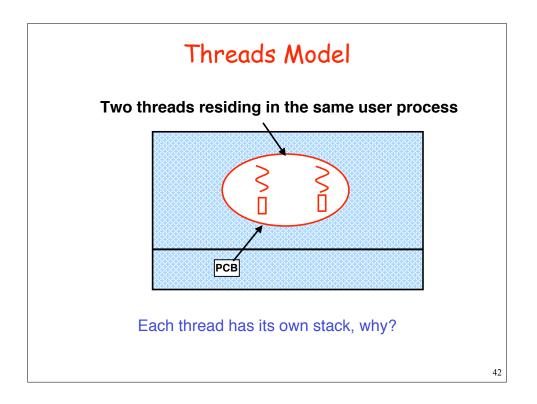

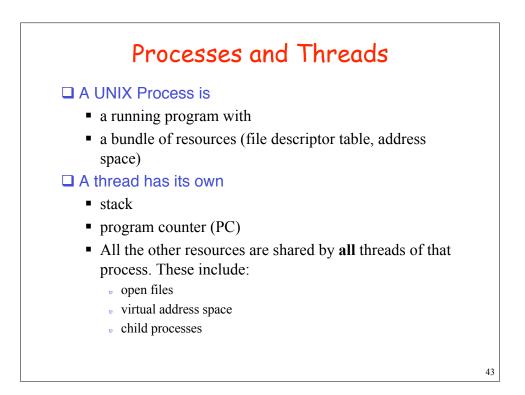

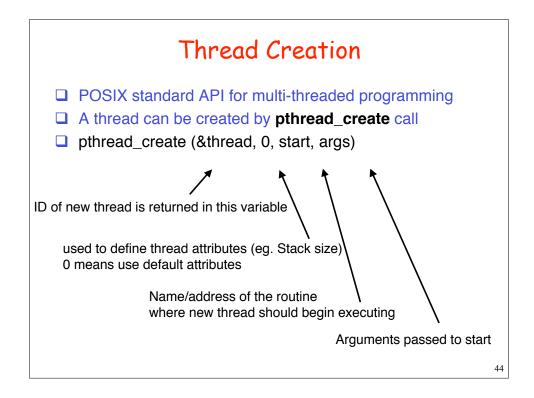

### Sample Code

```
typedef struct { int i, o } pair;
rlogind ( int ri, ro, li, lo) {
    pthread_t in_th, out_th;
    pair in={ri,lo}, out={li,ro};
    pthread_create(&in_th,0, incoming, &in);
    pthread_create(&out_th,0, outgoing, &out);
  }
  Note: 2 arguments are packed in a structure
Problem: If main thread terminates, memory for in and out structures
may disappear, and spawned threads may access incorrect memory
locations
If the process containing the main thread terminates, then all
threads are automatically terminated, leaving their jobs unfinished.
```

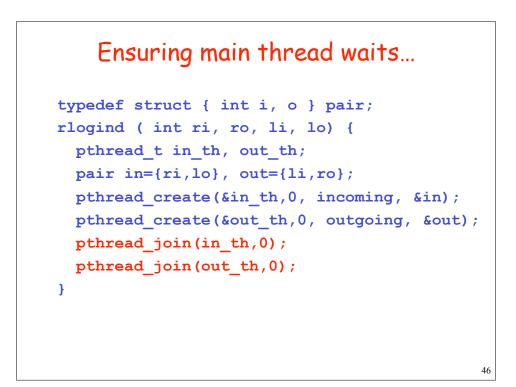

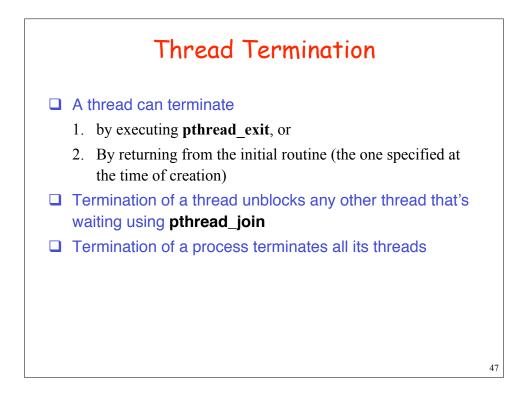

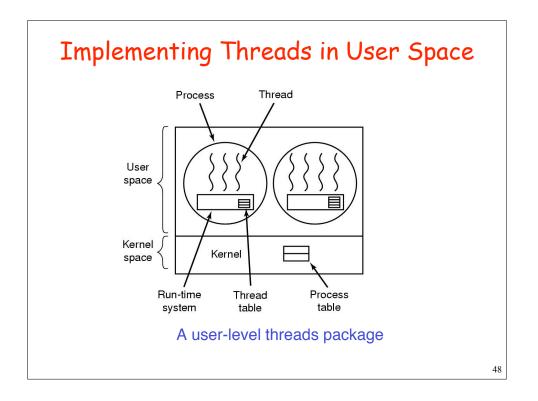

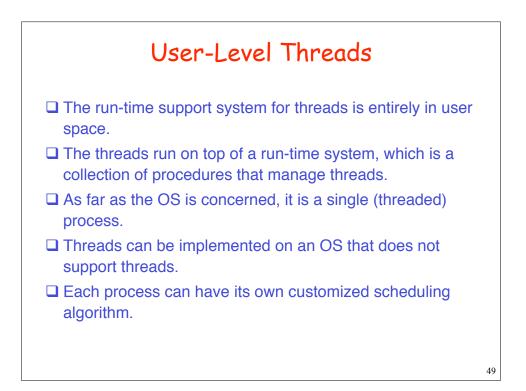

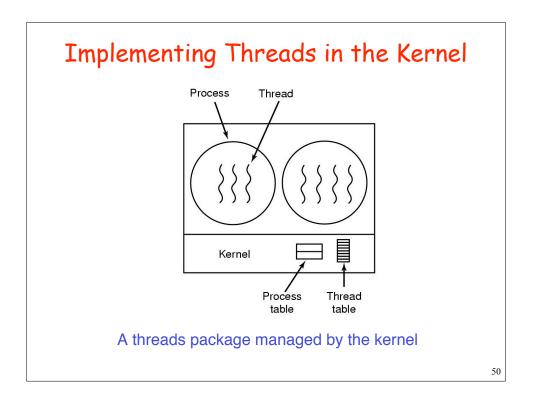

## Kernel-supported Threads

- □ No run-time system is needed.
- For each process, the kernel has a table with one entry per thread, for thread's registers, state, priority, and other information.
- All calls that might block a thread are implemented as system calls, at considerably greater cost than a call to a run-time system procedure.
- When a thread blocks, the kernel can run either another thread from the same process, or a thread from a different process.

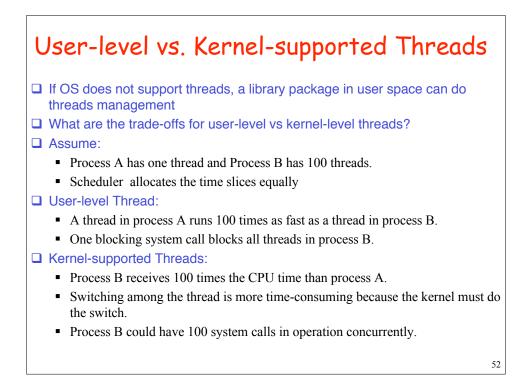